# SIAFI Sistema Integrado de<br>do Governo Federal

## **Manual do Usuário**

**GERCOMP - Realizar Compromissos Totalmente**

Data e hora de geração: 09/05/2025 20:32

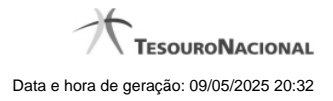

**1 - GERCOMP - Realizar Compromissos Totalmente 3**

### **1 - GERCOMP - Realizar Compromissos Totalmente**

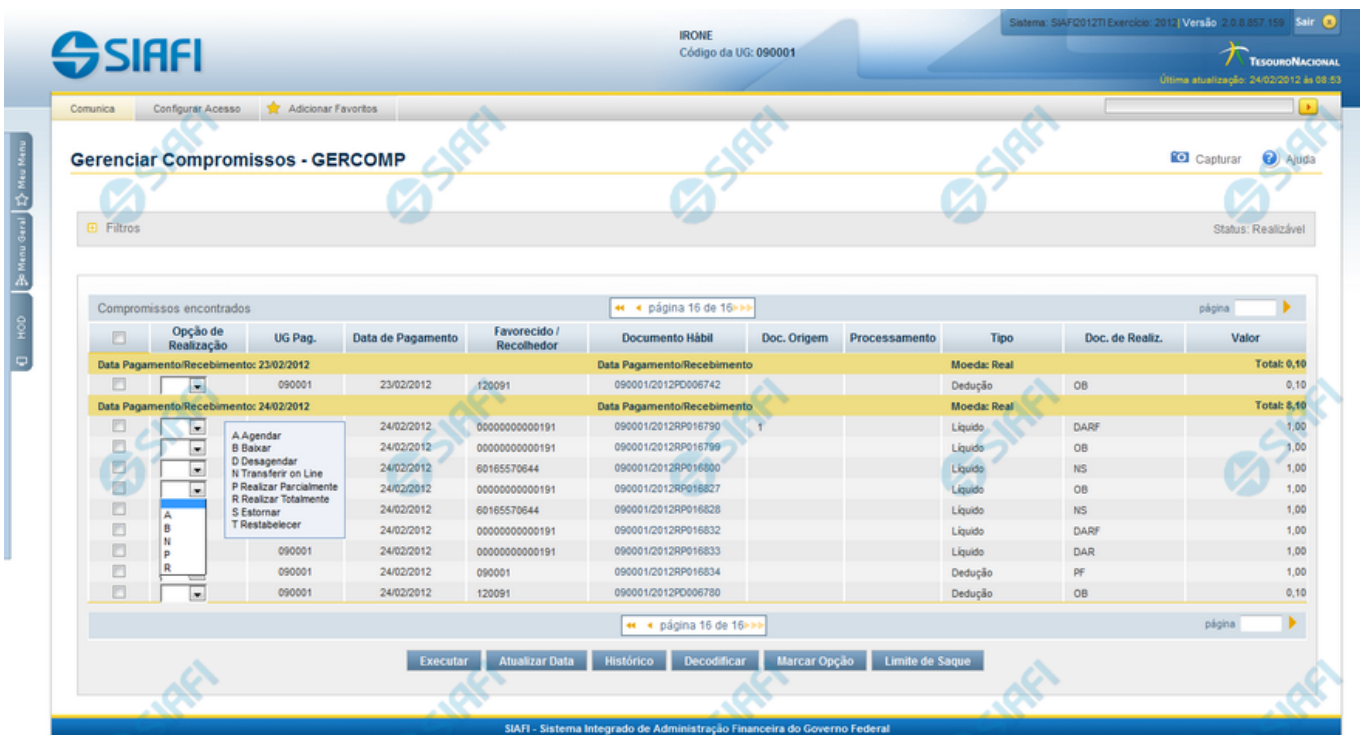

#### **R - Realizar Totalmente**

Nesse formulário você pode solicitar, de uma só vez, os seguintes tipos de realização para os compromissos consultados:

- 1. A Agendar
- 2. B Baixar
- 3. D Desagendar
- 4. N Transferir On-line
- 5. P Realizar Parcialmente
- 6. R Realizar Totalmente
- 7. S Estornar
- 8. T Restabelecer

Quando há várias páginas com compromissos, você pode inclusive solicitar a realização de compromissos listados em páginas diferentes.

O sistema realiza cada compromisso com a opção indicada para o mesmo, na sequência das linhas de realização informadas, e, ao finalizar a realização, o resumo das realizações efetivadas.

#### **Sobre a Realização Total de Compromissos**

A realização de compromisso é dita total quando a operação é aplicada sobre o valor total do compromisso.

4

Informações de Vinculação de Pagamento são necessárias para compromissos que realizam por DAR, DARF, GFIP, GRU, GPS e OB. No caso de OB, que não requer informação de vinculação para compromisso relacionado a empenhos do tipo Contra-Entrega.

#### **Próximas Telas**

[Data Limite para Realizar Total](http://manualsiafi.tesouro.gov.br/contas-a-pagar-e-a-receber/compromissos/gerenciar-compromissos/r-realizar-totalmente/nova-data-limite-total) [Realizar Total com Vinculação](http://manualsiafi.tesouro.gov.br/contas-a-pagar-e-a-receber/compromissos/gerenciar-compromissos/r-realizar-totalmente/vinculacao-de-pagamento) [Realizar Total com Lista e Vinculação](http://manualsiafi.tesouro.gov.br/contas-a-pagar-e-a-receber/compromissos/gerenciar-compromissos/r-realizar-totalmente/vinculacao-de-pagamento-com-lista) [Realizar OB Compromisso Transferido](http://manualsiafi.tesouro.gov.br/contas-a-pagar-e-a-receber/compromissos/gerenciar-compromissos/r-realizar-totalmente/compromisso-transferido-por-ob) [Realizar NS Compromisso Transferido](http://manualsiafi.tesouro.gov.br/contas-a-pagar-e-a-receber/compromissos/gerenciar-compromissos/r-realizar-totalmente/compromisso-transferido-por-ns) [Resumo de Execução](http://manualsiafi.tesouro.gov.br/contas-a-pagar-e-a-receber/compromissos/gerenciar-compromissos/r-realizar-totalmente/resumo-de-execucao) [Erro na execução de Compromisso Consolidável](http://manualsiafi.tesouro.gov.br/contas-a-pagar-e-a-receber/compromissos/gerenciar-compromissos/r-realizar-totalmente/erro-na-execucao-de-compromisso-consolidavel)